# **Table of Contents**

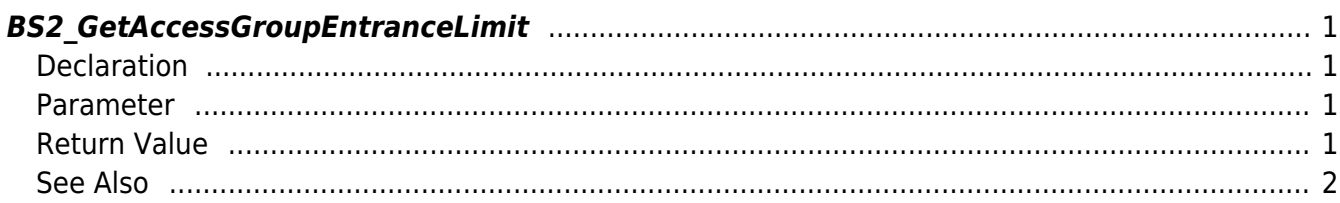

[Zone Control API](http://kb.supremainc.com/bs2sdk./doku.php?id=en:zone_control_api) > [BS2\\_GetAccessGroupEntranceLimit](http://kb.supremainc.com/bs2sdk./doku.php?id=en:bs2_getaccessgroupentrancelimit)

## <span id="page-1-0"></span>**BS2\_GetAccessGroupEntranceLimit**

Retrieves selected Ethernet Access Group Entrance limit.

### <span id="page-1-1"></span>**Declaration**

```
#include "BS_API.h"
```
int BS2 GetDeviceZoneAGEntranceLimit: (void\* context, BS2 DEVICE ID deviceId, const BS2 ZONE ID\* Ids, uint32 t IdCount, BS2DeviceZoneAGEntranceLimit\*\* deviceZoneAGEntranceLimitObj, uint32 t\* numDeviceZoneAGEntranceLimit);

[See BS2DeviceZoneAGEntranceLimit Structure](http://kb.supremainc.com/bs2sdk./doku.php?id=en:zone_control_api#bs2devicezoneagentrancelimit)

#### <span id="page-1-2"></span>**Parameter**

- [In] *context* : Context
- $\bullet$  [In] *deviceId* : Device ID
- [In] *Ids* : List of device zone entrance limit IDs to retrieve
- [In] *IdCount* : Size of Device zone entrance limit IDs list
- [Out] *deviceZoneAGEntranceLimitObj* : Device zone Access Group entrance limit pointer
- [Out] *numDeviceZoneAGEntranceLimit* : Number of device zone Access Group entrance

limit list

#### **NOTE**

The zoneObj variable needs to return the memory to the system by the BS2 ReleaseObject function after being used.

#### <span id="page-1-3"></span>**Return Value**

If successfully done, BS\_SDK\_SUCCESS will be returned. If there is an error, the corresponding error code will be returned.

#### **See Also**

- [BS2\\_GetAllDeviceZoneAGEntranceLimit](http://kb.supremainc.com/bs2sdk./doku.php?id=en:bs2_getalldevicezoneagentrancelimit)
- [BS2\\_SetDeviceZoneAGEntranceLimit](http://kb.supremainc.com/bs2sdk./doku.php?id=en:bs2_setdevicezoneagentrancelimit)
- [BS2\\_RemoveDeviceZoneAGEntranceLimit](http://kb.supremainc.com/bs2sdk./doku.php?id=en:bs2_removedevicezoneagentrancelimit)
- [BS2\\_RemoveAllDeviceZoneAGEntranceLimit](http://kb.supremainc.com/bs2sdk./doku.php?id=en:bs2_removealldevicezoneagentrancelimit)

From: <http://kb.supremainc.com/bs2sdk./> - **BioStar 2 Device SDK**

Permanent link: **[http://kb.supremainc.com/bs2sdk./doku.php?id=en:bs2\\_getdevicezoneagentrancelimit&rev=1504685034](http://kb.supremainc.com/bs2sdk./doku.php?id=en:bs2_getdevicezoneagentrancelimit&rev=1504685034)**

<span id="page-2-0"></span>Last update: **2017/09/06 17:03**